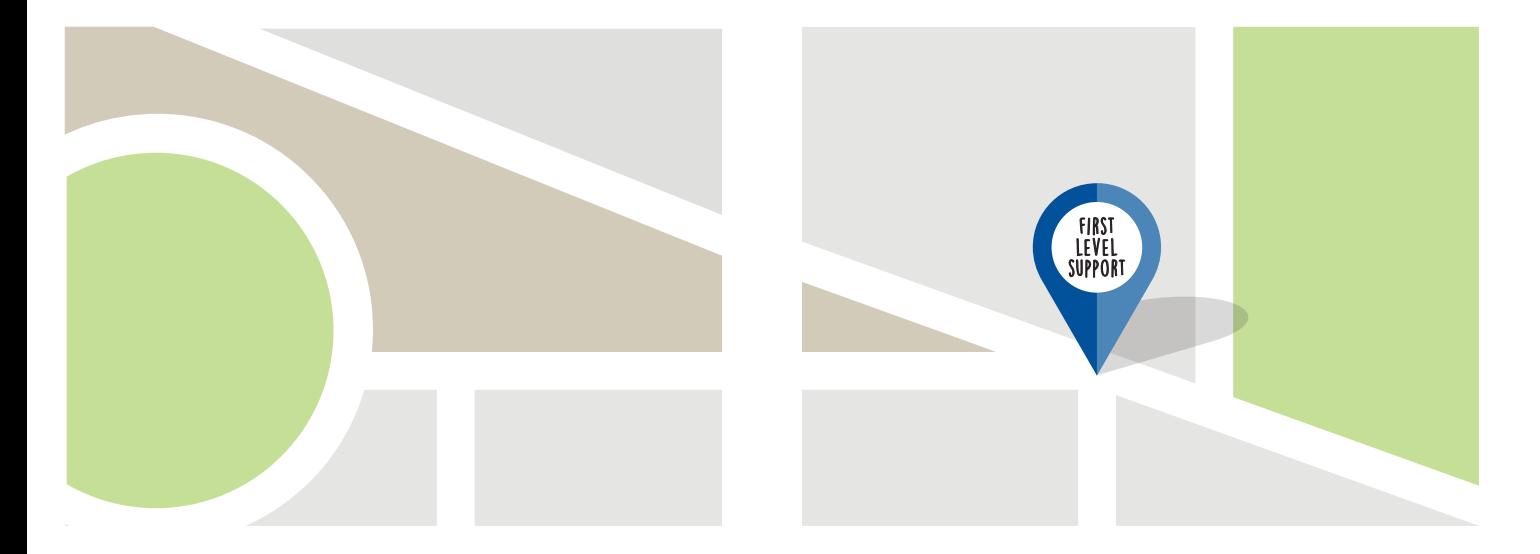

# **ZHM Centre for Information and Media Services**

The centre for information and media services (ZIM) of the university Duisburg-Essen is the central IT-service facility. It supports students with their virtual organization of their studies by offering various online services such as WiFi, e-learning platforms or openly accessible computers. In addition, the ZIM provides IT-courses and free software for students. First level support can be found at the "e-Points" in the libraries in Duisburg and Essen.

A full overview over the university's services, opening hours and contact persons can be found on the following website:

# **www.uni-due.de/zim**

We wish every student a good start for their studies.

# **ZÅM Centre for Information and Media Services**

### **HOTLINE**

Mo-Fr 8-20.00 o'clock Phone (DU): 0203-379-2221 Phone (E): 0201-183-4444 E-Mail: hotline.zim@uni-due.de

# **E-POINT**

Mo-Fr 9-19.00 o'clock Phone (DU): 0203-379-4242 Phone (E): 0201-183-4444

## **ADDRESS**

Campus Duisburg Campus Essen Forsthausweg 2 Schützenbahn 70 47048 Duisburg 45127 Essen

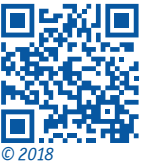

**www.uni-due.de/zim**

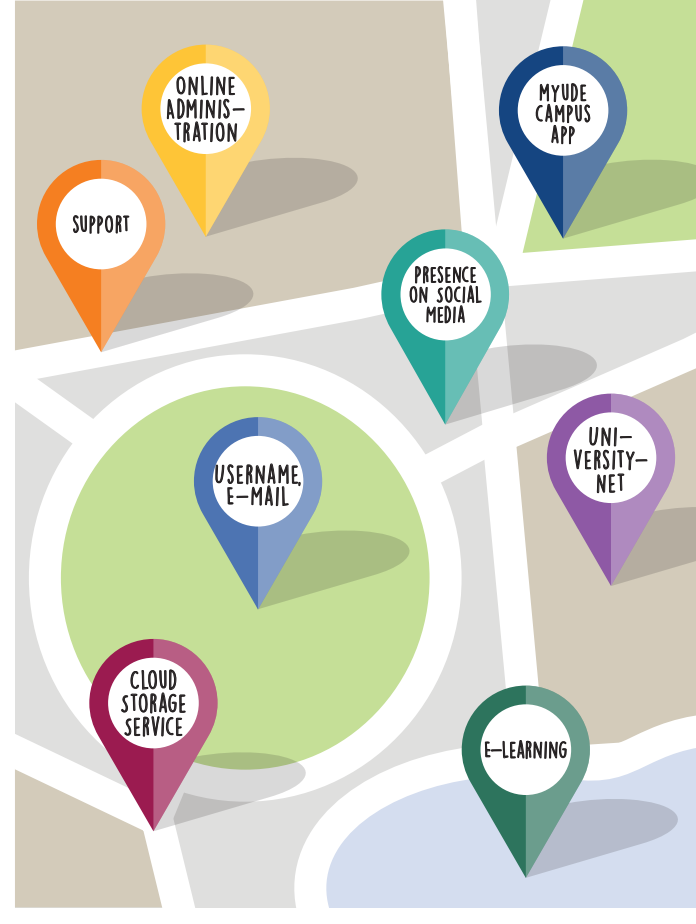

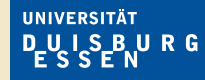

**Open-Minded** 

**ZÅM Information and Media Services** 

*ZIM Study Guide* A quick overview

#### **First Level Support at the e-Points**

Do you have a question about your university ID? Do you need help connecting to the WiFi? How exactly can you get the software you need? We know that the first weeks at university can be a little overwhelming. This is why we have established a helpdesk to answer your technical or administrative questions. Our colleagues in Duisburg and Essen are happy to help you with any problem you might have concerning your university

username, your email account or the registration for ZIM courses. You can also go to our e-Points in case you need help to configure VPN or WiFi or if you need to change your password. You can find these e-Points on the main floor of the libraries GW/GSW in Essen (building R11) and Duisburg (building LK). *www.uni-due.de/zim/quick/20*

#### **Free Software Download**

support

Did you know that you can download Microsoft Office 365 for free? Or that almost all students can receive a version of Windows, for the full price of nothing? We offer a wide range of software which is either free or greatly reduced in price for our students, all you need to do is ask. Please contact our e-Point for further information. *www.uni-due.de/zim/quick/99*

#### **Advanced Training**

University is, for the most part, about studying. In case you want to widen your horizon on top of your regular studies, the ZIM provides courses on a broad spectrum of IT topics on a regular basis. For instance, you can register for courses such as Office applications, operating systems, programming languages, graphic editing or audio and video recording.

*www.uni-due.de/zim/quick/1*

#### **PRESENCE** on Social **MEDIA**

A lot of things are happening at the UDE on a daily basis, it's easy to lose track of what is really important. Up-to-date news and trouble reports are posted on our social media accounts. Don't hesitate to follow us on Facebook and Twitter: *www.facebook.com/uni.due.zim/ @ZIM\_UDE* **STORAGE** Service

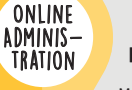

#### **DuE-Campus**

Most of the information you need for successfully studying at the UDE is online. By using our online services, you can create your schedule, have a look at the course overview or register for your exams and seminars. Further online features are your personal transcript of records, information on cancelled seminars, room reservations and the staff register. *www.uni-due.de/zim/quick/9*

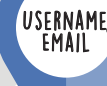

#### **Username (Unikennung)**

Along with your matriculation, you received a username which is your key to gain access to the online platforms and restricted services of the UDE. In order to activate your username, you need to change your given password in the Selfcare-portal of the user administration into a personal password. *www.uni-due/zim/quick/26*

#### **Email Address**

As a student you are provided with your own personal email address. It is connected with your university username and should be used in order to communicate with fellow students and lecturers. Instructions on how to use your university email address can be found here: *www.uni-due.de/zim/quick/5*

**Campus App**

The app myUDE is a tool that combines all useful information about your daily life at university in one place. It gives you a central overview of the university's most important services. The campus app is where you can download the VRR/NRW–ticket or access your schedule, your exams, your test performances as well as your library account. Moreover, you can make use of various exciting gadgets such as the search function or the campus navigation which helps you to find numerous points of orientation around university. *www.uni-due.de/myude*

#### **WiFi**

University-Net

myude campus app

> At university, you can use the WiFi connection "eduroam", which is expanding steadily on our campus. Eduroam is also accessible at most of Europe's universities. You can find further information regarding the wireless network settings here: *www.uni-due.de/zim/quick/40*

#### **VPN – Connecting to the University-Net from Home**

The external access to certain university services is only permitted through the network of the UDE. For example, you need to activate the VPN client in order to make use of licensed areas of the university library. Further information as well as an installation instruction can be found on our website or at the e-Points. *www.uni-due.de/zim/quick/6*

You know that the cloud is just someone else's computer. So in case you want to work with sensitive data without prying eyes, we have a solution for you. The cloud storage service sciebo is especially designed for research, studies and teaching. You can use up to 30 GB of storage space and your data is accessible on all terminals and devices which are synchronized with your sciebo account. In addition to this, it is possible to share files and folders so that you can work with others on the same document. Your files are stored securely on the servers of the UDE and other collaborating universities in NRW. Thereby, they are protected by Germany's strict data protection law. *www.uni-due.de/zim/quick/100*

Cloud

#### **Moodle**

E-Learning

Many lecturers incorporate Moodle into their lectures. It has the advantage that you can work online in collaboration with other students, recall files needed for your seminar, exchange information or take tests. *www.uni-due.de/zim/quick/13*